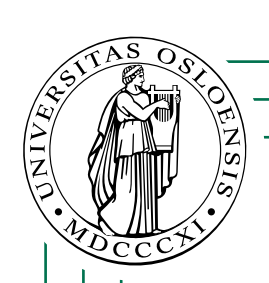

# **LOGISK PROGRAMMERING**

Prolog (kapittel 8):

- Fakta
- Regler
- Spørsmål
	- **—** Variable
	- **—** Hvordan finne svar?
- Unifikasjon
- Lister

**Hoved-prinsipp:**

Hva istedenfor Hvordan!

**1/16**

# **Logisk programmering**

Programmerer ved å lage en (formell) verden som vi undersøker. To faser:

- 1. Beskrive den formelle verden.
- 2. Stille spørsmål om den som maskinen svarer på.

I Prolog snakker vi om:

- Fakta: Basale sannheter ("database").
- Regler: Hvordan splitte et problem i delproblemer.
- Spørsmål: Prolog skal svare ved å bruke reglene og fakta.

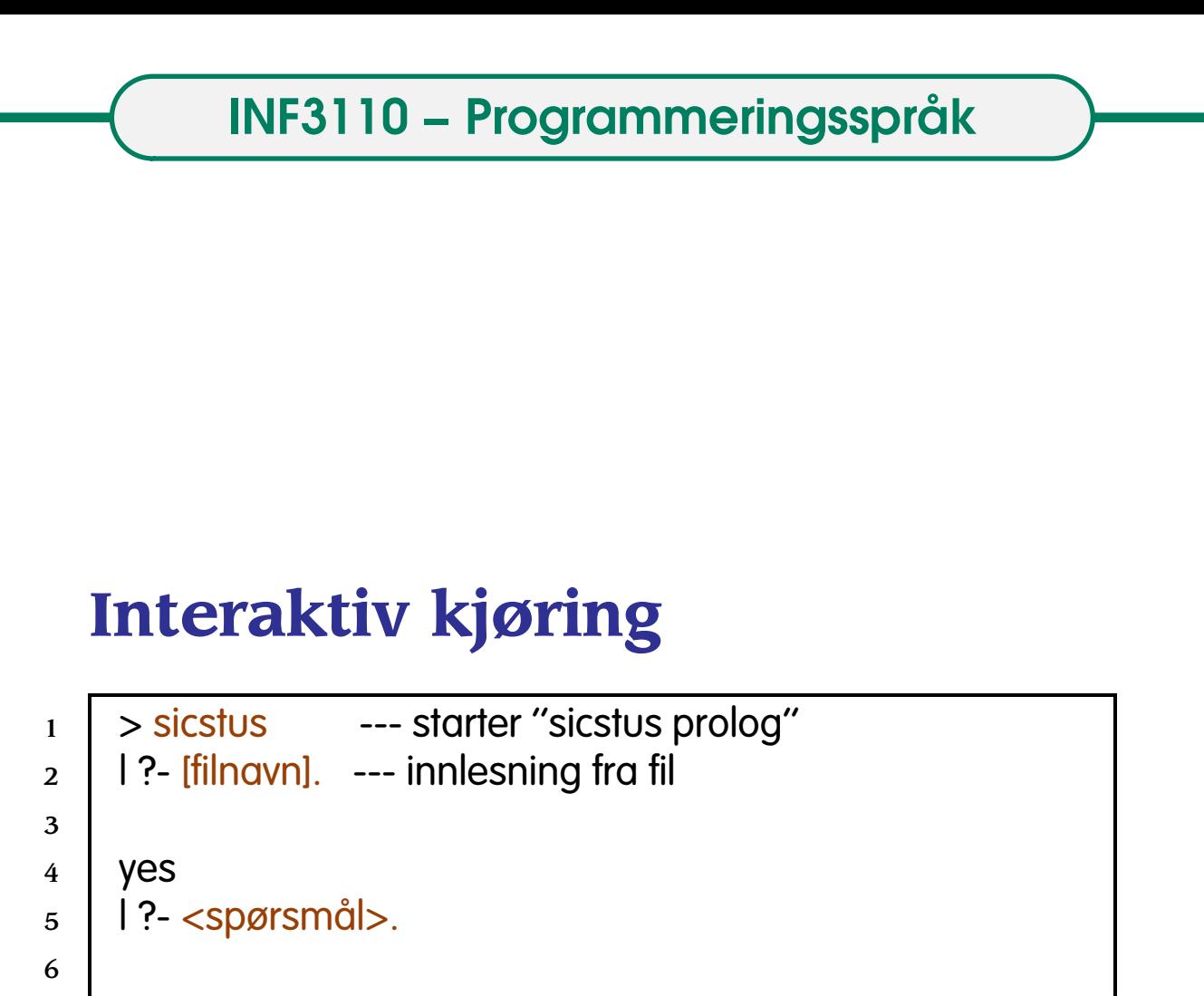

8 | I ?- halt. --- avslutt

#### Tips:

7

- Fakta og regler bør legges på en fil.
- Suffikset ".pl" er default.
- Mer info på sicstusintro.txt

# **Prolog**

Eksempel: Familie-forhold.

# **Fakta**

Vi lar *person*(*a*, *b*, *c*, *d*) angi en person med navn *a*, med *b* som mor, *c* som far og *d* som fødselsår.

1 person(anne, aase, aale, 1960).

<sup>2</sup> person(knut, aase, aamund, 1965).

- <sup>3</sup> person(lars, aase, aale, 1962).
- 4 **person(beate, anne, arne, 1989).**

Vi har altså:

- Konstanter: ord som starter med liten bokstav, samt tall
- Relasjoner: ord som starter med liten bokstav

# **Spørsmål**

```
_1 | 1?- person(anne, aase, aale, 1960).
2
3 | VES4 \mid 1?- person(anne, aase, aale, 1962).
5
6 \mid no
```
**Forelesning 13 – 18.11.2003 14/16** 

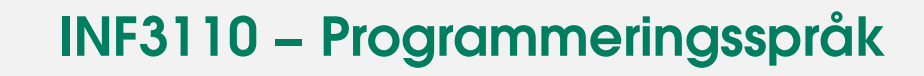

#### **Spørsmål med variable**

Variable: ord som starter med stor bokstav.

Bruk av variable i spørsmål:

- Leter gjennom kunnskapsbasen til det er noe som passer ved innsetting for variablene.
- Som svar returneres det som blir satt inn.

```
1 \mid 1?- person(anne, aase, aale, Aar).
2
 _3 | Aar = 1960 ? ;
 4
 5 \mid no6 | 1?- person(Barn, aase, aale, Aar).
7
 8 \mid Barn = anne,
9 \mid \text{Aar} = 1960 ?10
11 Barn = lars.
_{12} Aar = 1962 ?;
13
14 no
```
# **Regler**

*barn*(*X*, *Y*) skal bety at *X* er barn av *Y*:

```
_1 | barn(X,Y) :- person(X,Y,Z,U).
```

```
2 barn(X,Y) :- person(X,Z,Y,U).
```
#### Vi kan så stille spørsmål som involverer *barn*-relasjonen:

 $1 \mid$  1?- barn(lars, aale). 2  $3 \mid \text{yes}$ 4 | **1 ?- barn(lars, Forelder)**. 5  $6 \mid$  Forelder = aase ? ; 7  $\vert$  | Forelder = aale ? : 9

 $10 \mid nQ$ 

#### Hvordan kommer systemet frem til disse svarene?

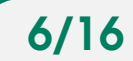

# **Å finne svar på spørsmål**

| ?- barn(lars,aale).

For relasjonen *barn* har vi to mulige regler å bruke:

- 1. person(lars,aale,Z,U). Passer ikke med noe fakta.
- 2. person(lars,Z,aale,U). Passer med fakta person(lars,aase,aale,1962).
- | ?- barn(lars,Forelder).

#### To muligheter:

- 1. person(lars,Forelder,Z,U). Passer med person(lars,aase,aale,1962), det vil si Forelder = aase.
- 2. person(lars,Z,Forelder,U). Passer med person(lars,aase,aale,1962), det vil si Forelder = aale.
- Vi har altså to løsninger her.

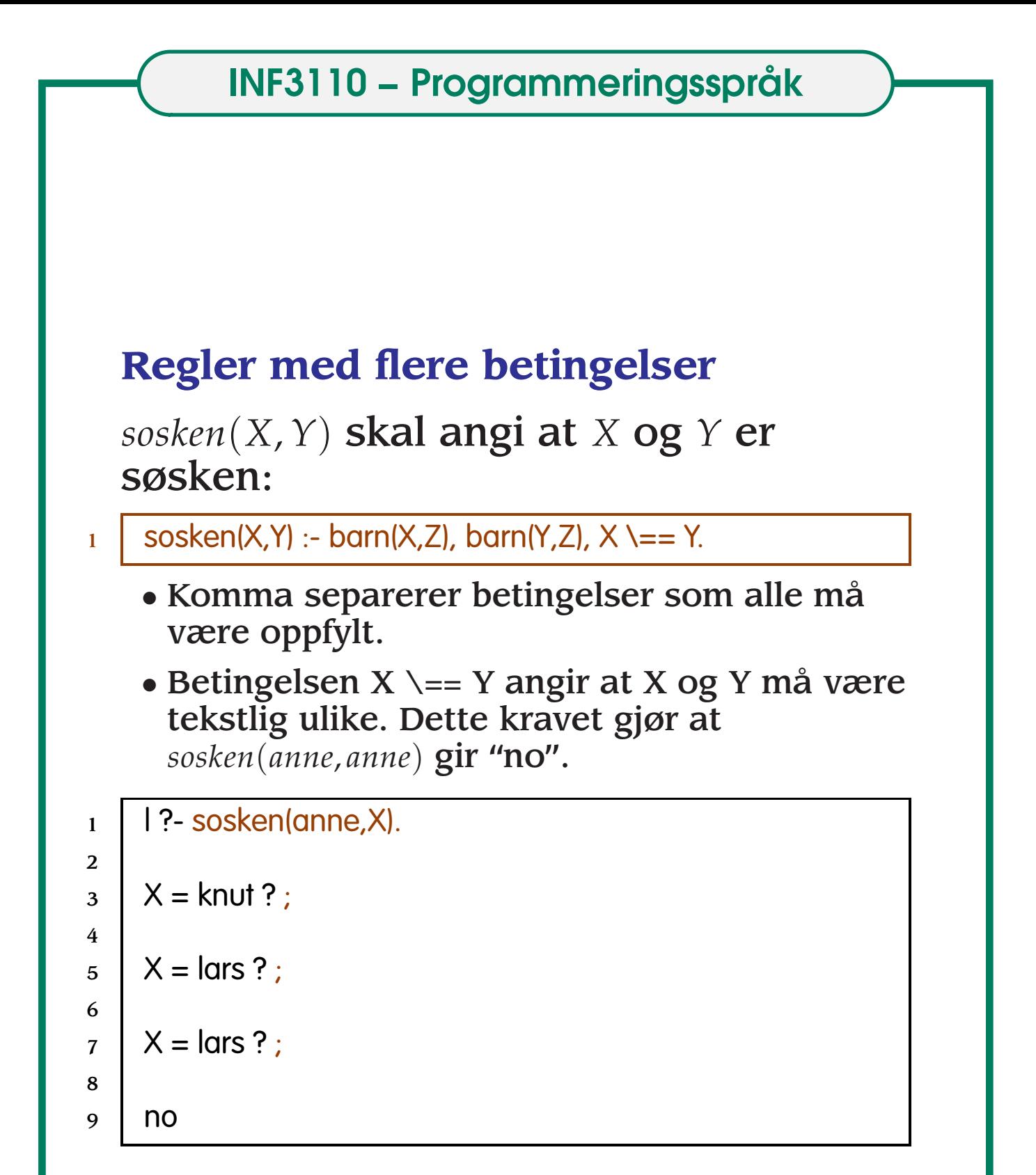

Hvorfor får vi *lars* til svar to ganger?

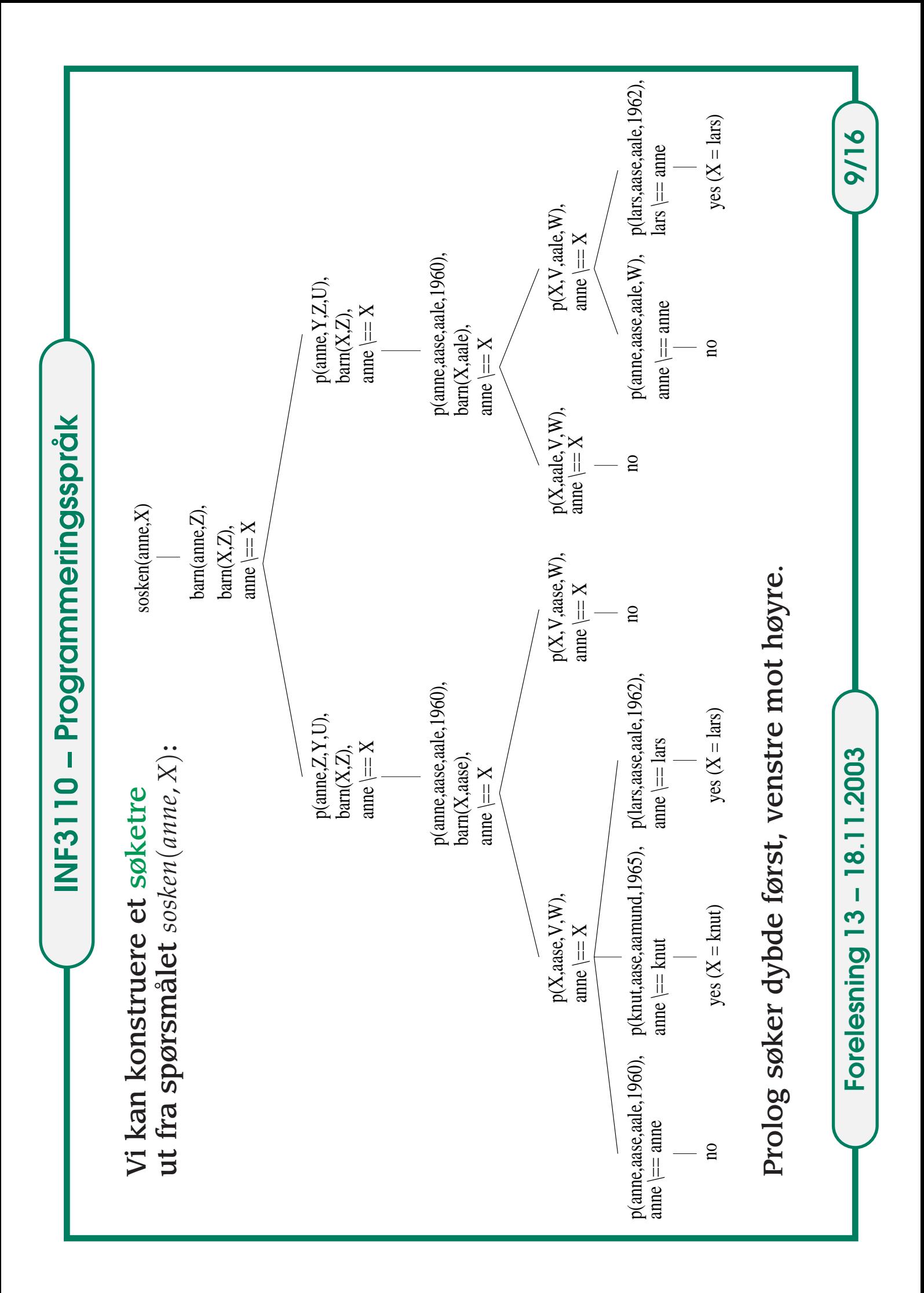

#### **Flere regler**

*esosken*(*X*, *Y*) angir at *X* og *Y* er "ekte" søsken.

*halvsosken*(*X*, *Y*) angir at *X* og *Y* er halvsøsken.

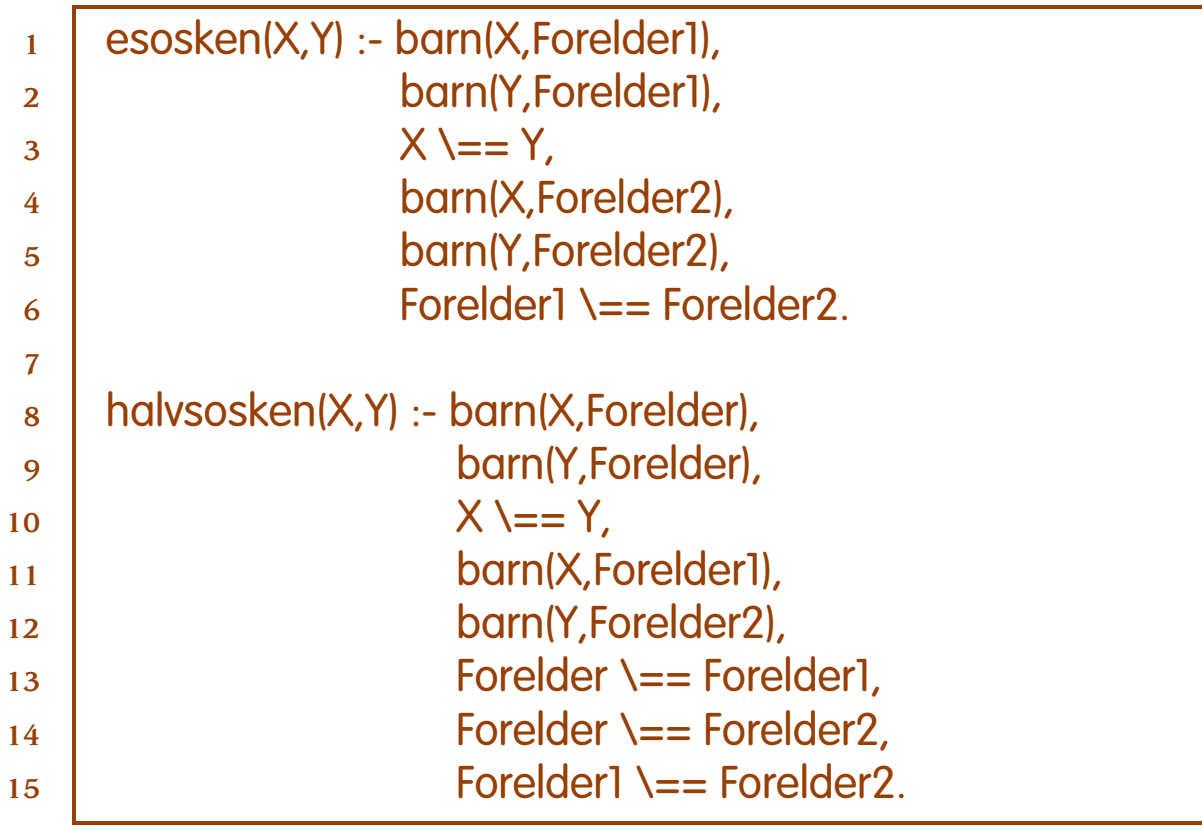

**Forelesning 13 – 18.11.2003 10/16** 

### **Avskjæring (cut)**

 $1$  esosken(X,Y) :- barn(X,Forelder1),  $\begin{array}{ccc} \text{2} & & \text{1} \\ \end{array}$ <sup>3</sup> barn(Y,Forelder1), <sup>4</sup> X \== Y, <sup>5</sup> barn(X,Forelder2), <sup>6</sup> barn(Y,Forelder2),  $7 \mid$  Forelder1 \== Forelder2.

Tegnet ! angir "cut": Backtraking over ! er ulovlig.

Dette gir bedre effektivitet, og kan brukes til å unngå repetisjon av samme løsning.

Hva skjer ved *esosken*(*anne*, *X*) og *esosken*(*X*, *anne*) nå?

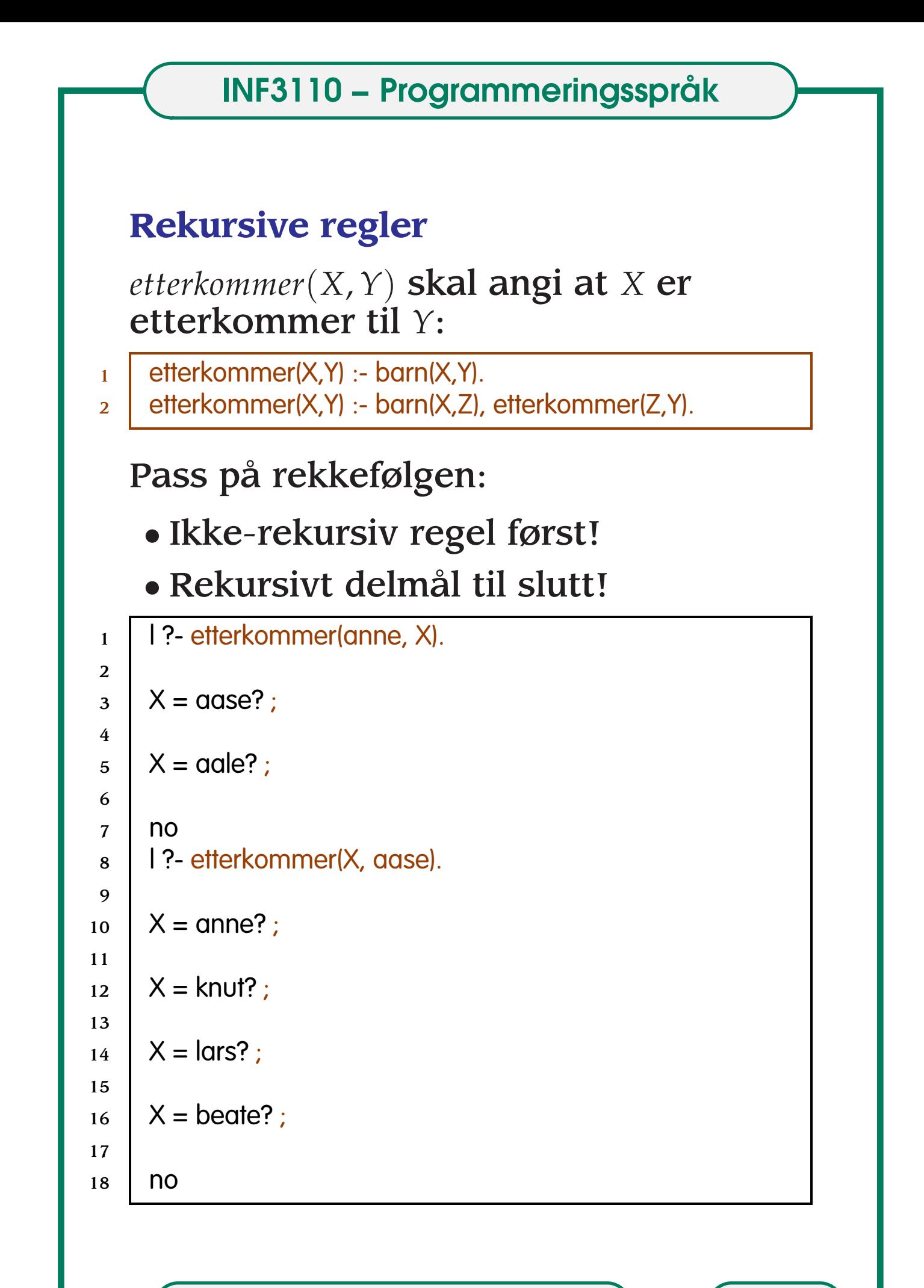

**Forelesning 13 – 18.11.2003 12/16** 

# **Unifikasjon**

Prosessen med å matche (del-)spørsmål med fakta/regler kalles *unifikasjon*.

For at vi skal få en match må vi ha:

- samme relasjon ytterst
- samme antall argumenter
- for hvert argument:
	- 1. begge er konstater: ok hvis samme konstant
	- 2. en (ubundet) variabel X og en konstant c: X må bindes til c.
	- 3. to variable X og Y: Y erstattes med X

Eksempel:

Spørsmål: *etterkommer*(*anne*, *Y*) Fakta: *etterkommer*(*X*, *X*). Unifikasjon:  $X := \text{anne}$  og  $Y := \text{anne}$ 

Ved unifikasjon tilpasses variable, både i arbeidsuttrykk og fakta/regel!

#### **Unifikasjons-operatorer**

- = unifiserbart like
- == syntaktisk like
- =:= verdi-like

Eksempler:

 $1 + 1 = 2$  gir no  $1 + 1 == 2$  gir no  $1 + 1 == 2$  gir yes  $X = 1$  gir  $X = 1$  $X = x$  gir no

## **Negasjon**

Operatoren not:

- "yes" blir til "no"
- "no" blir til "yes"

```
\overline{1} | ?- not sosken(anne, X).
2
3 \mid no4 | 1?- not sosken(anne, aase).
5
```
<sup>6</sup> yes

**Forelesning 13 - 18.11.2003 14/16** 

# **Lister i Prolog**

Eksempler:

- $\Box$  den tomme listen
- [a,b,c] en liste med tre elementer
- $[a|b,c]$  samme som  $[a,b,c]$

Generelt: [X|Y] er en liste med X som første element og Y som rest-liste.

### **Funksjoner**

Prolog har ikke funksjoner! Funksjonen  $f : A \rightarrow B$  kan erstattes med relasjonen *erf*(*a*, *b*) slik at *erf*(*a*, *b*) svarer til  $f(a) = b$ .

### Liste-eksempler:

 $\vert$  lengde([],0].  $2$  | lengde([X|Y],N) :- lengde(Y,M), N is M + 1.

I *settsammen*(*Liste*1, *Liste*2, *Liste*3) fås *Liste*3 ved å sette sammen *Liste*1 og *Liste*2.

```
1 settsammen([1,X,X).
2 settsammen([X|Y],Z,[X|U]) :- settsammen(Y,Z,U).
```
Her kan vi tenke på *Liste*1 og *Liste*2 som "inn-parametre", og *Liste*3 som "ut-parameter".

**Forelesning 13 – 18.11.2003 15/16** 

# **Avsluttende eksempel: tabell Fakta**

*t*(*I*, *X*) angir at verdien *X* ligger på indeks *I* i tabellen *t*:

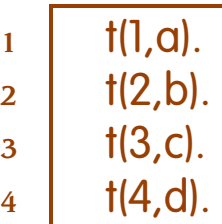

 $5 \mid t(5, e)$ .

### **Regel**

*has*(*X*) sier om det finnes en *I* slik at *t*(*I*, *X*).

 $h_{1}$  has(X) :-  $t(1, X)$ .

## **Spørsmål**

```
1 \mid 1?- has(c). % er c med i tabellen?
2
3 \mid \text{ves}4 \mid 1?-t(l,b). % Hva er indeksen til b?
5
6 I=2;
7
8 no
9 | 1?- t(2,X). % Hva ligger på plass 2?
10
11 X = b;
12
13 no
```
**Forelesning 13 – 18.11.2003 16/16** 

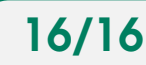